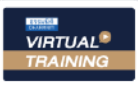

บริษัท ฝึกอบรมและสัมมนาธรรมนิติ จำกัด

จัดอบรมหลักสูตรออนไลน์ <mark>ผ่าน</mark>

**สงวนลิขสิทธิ์ รหัส 21/1671Z**

หลักสูตรนี้จะมีการบันทึกเสียงและภาพของผู้เข้าอบรมทุกคนตลอดระยะเวลาการอบรมเพื่อใช้เป็นหลักฐานนำส่งสภาวิชาชีพบัญชี **CPA/CPD นับชั่วโมงได้** 

 **ห้ามบันทึกเทป รวมถึงอุปกรณ์อิเล็กทรอนิกส์ทุกชนิด**

zoom

# ปญหาภาษีของ... ธุรกิจให้เช่าอสังหาริมทรัพย์

# การวางแผนการทําสัญญา

# **ตามกฎหมายและวิธีการบันทึกบัญชี**

#### ปญหาการรับรูรายไดจากคาเชาและผลกระทบจากการควบคุมสัญญาใหเชาอาคาร **หลักสูตรนี้จะมีการบันทึกเสียงและภาพของผู้เข้าอบรมทุกคนตลอดระยะเวลาการอบรมเพื่ เป็นหลักฐานนําส่งสภาวิชาชีพบัญชี**

## รวมปญหาภาษีของธุรกิจใหเชา

**09.00-16.30 น.**

**2565**

- หอพัก - บานเชา - แฟลต - คลังสินคา - อพารทเมนต

- Service partment - โรงแรมที่ลูกค้าเข้าพักเป็นรายเดือน รายปี

้ อย่างไรถือเป็นการเช่าอสังหาริมทรัพย์ และกรณีใดบ้างถือเป็นธรกิจที่ถูกควบคุมสัญญา ของ สคบ.

 $\blacktriangleright$  ภาษีอะไรบ้างที่ธรกิจให้เช่าอสังหาริมทรัพย์ต้องเสียและการวางแผนการทำสัญญาเพื่อประหยัดภาษี

**วิทยากร**

**อาจารย์รุ่งทิพย์ ธัญวงษ์**  อดีตเจ้าหน้าที่ตรวจภาษีซ้านาญการพิเศษกรมสรรพากร

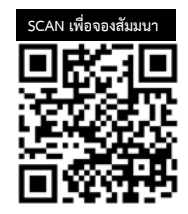

**วันพุ ธ ที่** 29<br>2565<br>09.00-16.30 **อัตราค่าสัมมนา**

 $^{\ast}$  รับซ้าระเงินผ่านระบบ OR CODE หรือโอนเงินผ่านธนาคารเท่านั้น สมาชิกท่านละ 3,200 + VAT 224 = 3,424 บาท บุคคลทั่ วไปท่านละ 3,700 + VAT 259 = 3,959 บาท

ท่านสามารถดูรายละเอียดเพิ่มเติมได้ที่www.dst.co.th สํารองที่นั่งได้ที่ Tel 02-555-0700 กด 1, 02-587-6860-64

### หัวข้อสัมมนา

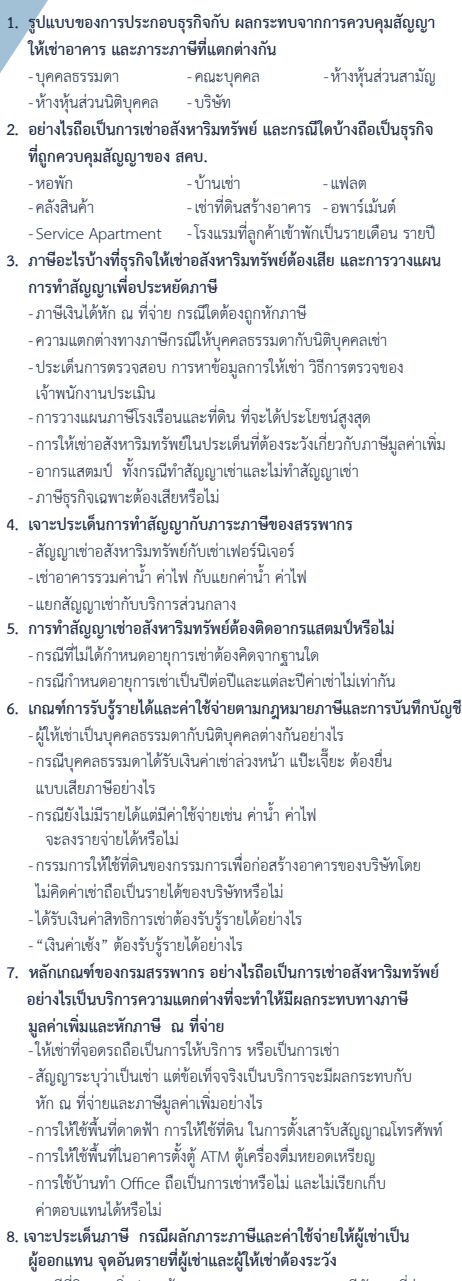

 - ภาษีที่ดินและสิ่งปลูกสร้าง - ภาษีหัก ณ ที่จ่าย - เบี้ยประกันวินาศภัย

- ภาษีและค่าใช้จ่ายที่ออกแทนต้องนำมารวมเป็นเงินได้ของผู้ให้เช่า และต้องนำมาหักภาษี ณ ที่จ่ายหรือไม่ วิธีการคิดคำนวณที่ถูกต้อง
- **9. การให้ผู้เช่าออกภาษีที่ดินและสิ่งปลูกสร้างแทนผู้ให้เช่า ต้องหักภาษีหรือไม่และถือเป็นเงินได้ของผู้เช่าหรือไม่** - ค่าภาษีที่ดินและสิ่งปลูกสร้างลงรายจ่ายได้หรือไม่
- **10. ข้อควรระวังการเสียภาษีของ เงินกินเปล่า, เงินแป๊ะเจี้ยะ, เงินค่าปลูกสร้าง, เงินค่าตอบแทนที่ผู้เช่าได้รับ**
- **11. การเรียกเก็บเงินจ่ายล่วงหน้า เงินจอง เงินประกัน เงินมัดจำของ ธุรกิจให้เช่าอสังหาริมทรัพย์จะต้องนำมารวมเป็นเงินได้เพื่อเสียภาษี เงินได้นิติบุคคลหรือไม่และจะถูกผู้จ่ายหักภาษีหรือไม่**
	- เมื่อมีการจ่ายคืนเงินจ่ายล่วงหน้า เงินจอง เงินประกัน เงินแป๊ะเจี๊ยะ เงินมัดจำจะต้องออกเอกสารอย่างไรและผู้ให้เช่าจะลงบัญชีอย่างไร
- **12. ธุรกิจห้องเช่า เช่ารายเดือน เช่ารายปี เช่ารายวัน ภาระภาษีต่างกันหรือไม่**
- **13. การให้เช่าพื้นที่, ให้บริการพื้นที่ต้องเก็บภาษีอย่างไรและต่างจากการ ให้เช่าอสังหาริมทรัพย์อย่างไร**
	- เช่าโกดัง ต้องจดทะเบียนเป็นสาขาหรือไม่
	- นำสินค้าไปฝากเก็บต้องจดทะเบียนเป็นสาขาหรือไม่
	- การให้เช่าพื้นที่ตามห้างสรรพสินค้า ถือเป็นการให้เช่าอสังหาริมทรัพย์ หรือการให้บริการพื้นที่มีหลักสังเกตอย่างไร
	- ให้เช่าที่จอดรถต้องเสียVATหรือไม่และหัก ณ ที่จ่าย อัตราใด
	- นำสินค้าไปวางไว้ในพื้นที่ของลูกค้าเมื่อเวลาที่ลูกค้าต้องการสินค้า ก็ให้แจ้งมาที่บริษัท จะถือเป็นสาขาหรือไม่

#### **14. การให้เช่าช่วง การโอนสิทธิการเช่า มีภาระภาษีอย่างไร**

- โอนสิทธิการเช่าต้องมี VAT หรือไม่
- สิทธิการเช่าต้องถูกหัก ณ ที่จ่ายหรือไม่อัตราเท่าใด
- **15. การได้สิทธิการเช่าโดยโอนกรรมสิทธิ์อาคารที่ก่อสร้างในที่ดิน**

#### **ให้เจ้าของที่ดินจะมีภาระทางภาษีอย่างไร**

- สิทธิการเช่าต้องคิดค่าเสื่อมอย่างไร
- กรณีกรรมสิทธิของอาคารตกเป็นของเจ้าของที่ดินต้องรับรู้รายได้หรือไม่

#### **16. การจ่ายค่าบริการน้ำ, ไฟ, แอร์, ลิฟท์, รปภ. ต้องเสีย VAT และ หักภาษี ณ ที่จ่ายหรือไม่**

- เงินค่าส่วนกลางต้องถูกหัก ณ ที่จ่ายหรือไม่
- กรณีเรียกเก็บค่าน้ำ ค่าไฟโดยคิดเป็นรายเดือนจ่ายเท่ากันทุกเดือน ต้องหัก ณ ที่จ่ายหรือไม่
- **17. การให้เช่าคลังสินค้าเป็นการเช่าอสังหาริมทรัพย์หรือให้บริการรับฝาก สินค้าและมีภาระภาษีอย่างไร**
	- การนำสินค้าไปฝากไว้ที่โกดังของลูกค้าเมื่อลูกค้าต้องการสินค้า ก็สามารถนำออกมาจากโกดังได้โดยทำเอกสารแจ้งมายังเจ้าของ สินค้าถือว่าลูกค้าทำธุรกิจให้เช่าหรือรับฝากสินค้า

#### **18. ปัญหาการเฉลี่ยภาษีซื้อกรณีประกอบกิจการให้เช่าและบริการ**

- กรณีก่อสร้างอาคารเพื่อใช้ในการประกอบกิจการ VAT และให้เช่า ต้องเฉลี่ยภาษีซื้ออย่างไร
- ต้องเฉลี่ยตามรายได้หรือการใช้พื้นที่
- กรณีทำธุรกิจ VAT มาตลอด ปลายปีปล่อยอาคารให้เช่า จะเฉลี่ย ภาษีซื้ออย่างไร ปีที่เริ่มมีรายได้นับอย่างไร (กรณีรอบระยะเวลา เริ่ม 1 ม.ค.-31 ธ.ค.)
- **19. ประเด็นความผิดที่สรรพากรมักตรวจพบ**
	- ประเด็นด้านรายจ่าย ตรวจสอบสัญญา
	- การตรวจสอบเอกสาร เช่น ใบกำกับภาษี ใบเสร็จรับเงินบิล เงินสด ฯลฯ
	- ประเด็นการหัก ณ ที่จ่ายว่าหักถูกต้องหรือไม่

**20.คุณธรรม จริยธรรมและจรรยาบรรณของผู้ประกอบวิชาชีพบัญชี**

## **WIRTUAL<sup>®</sup> RAINING**

้บริษัท ฝึกอบรมและสัมมนาธรรมนิติ จำกัด การอบรม Online ผานโปรแกรม **ZOOM** 

# ผูทำบัญชีและผูสอบบัญชี สามารถนับชั่วโมงได

ขั้นตอนการสมัครและเข้าใช้งาน

### 1. สำรองที่นั่งการอบรมผาน www.dst.co.th

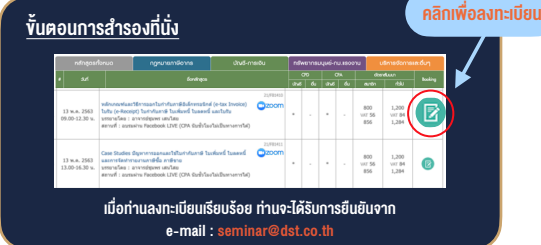

#### 2. ชำระเงิน (ผานระบบ QR CODE หรือโอนเงินผานธนาคาร)

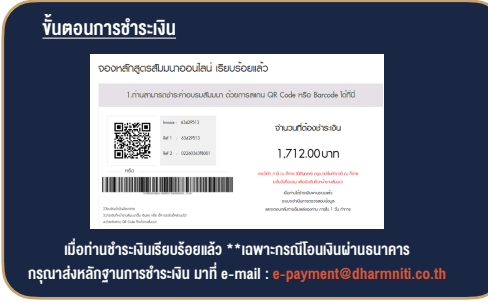

- 3. สถาบัน ฯ จะส่งแบบฟอร์มลงทะเบียนอบรม Zoom (กรอกรายละเอียดใน Google Form)
	- กรณีนับชั่วโมงผู้ทำบัญชีและผู้สอบบัญชี ผู้เข้าอบรมต้องแนบรูปถ่ายหน้าตรง พรอมบัตรประชาชนใน Google Form

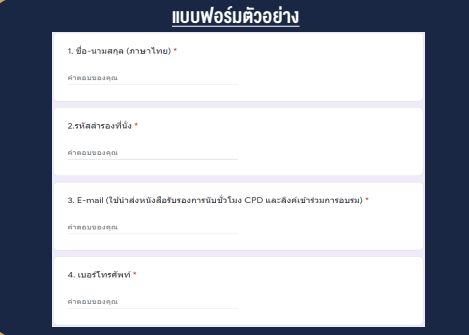

- 4. ผู้เข้าอบรมกรอก Google Form เรียบร้อยแล้ว สถาบัน ฯ จะส่ง
	- Link เขาหองอบรม (คลิก Link ณ วันอบรม)
	- เอกสารประกอบการอบรม ผาน e-mail

#### เงื่อนไขการเขาอบรม Online และการนับชั่วโมงผานโปรแกรม ZOOM

• ผูัเขาอบรมติดตั้งโปรแกรม Zoom Version ลาสุด แลวลงทะเบียน -<br>โปรแกรมให้พร้อมให้งาน

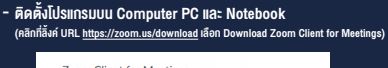

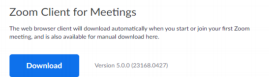

- ติดตั้ง Application บน Smart Phone ผานระบบ ios และ Android

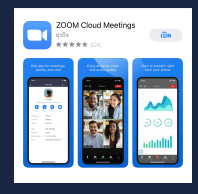

- การอบรมผานโปรแกรม ZOOM ควรติดตั้งโปรแกรมลงบนคอมพิวเตอร หรือ โน้ตบึกที่มีกล้อง โดยเชื่อมต่อระบบเครือข่ายอินเทอร์เน็ตความเร็ว ไมต่ำกวา 10 Mbps เพื่อการอบรมที่มีประสิทธิภาพ
- กำหนดจำนวนผูเขาอบรม 1 ทาน / 1 User
- ผูเขาอบรมตองกรอกขอมูล ผาน google form
- ผูเขาอบรมตองเขาหองอบรมผานโปรแกรม Zoom กอนเวลาที่ระบุไว อยางนอย 20 นาที
- ผูเขาอบรมตองตั้งชื่อบัญชี ZOOM เปนชื่อ-นามสกุลจริง ดวยภาษาไทย ใหตรงตามบัตรประชาชน
- ผูเขาอบรมตองเปดกลองตลอดระยะเวลาการอบรมและไมควรกดออก จากโปรแกรมเนื่องจากสถาบันฯจะทำการบันทึกเสียงและภาพเพื่อนำสง สภาวิชาชีพบัญชี
- เจาหนาที่จะ Capture หนาจอผูเขาอบรมทุกคน  $^{\star}$  หลักสตร 3 ชั่วโมง Capture หน้าจอ 2 ช่วง ช่วงก่อนอบรมและสิ้นสด การอบรม
	- $*$  หลักสูตร 6 ชั่วโมง Capture หน้าจอ 4 ช่วง ช่วงเช้า ก่อนอบรม (09.00 น.) และจบการอบรมช่วงเช้า (12.15 น.) ชวงบายกอนอบรม (13.15 น.) และสิ้นสุดการอบรม (16.30 น.)
- ผูเขาอบรมสามารถกดปุมยกมือ (Raise Hand) หรือพิมพขอคำถาม ผานทางชองแชทไดในระหวางอบรม
- หลักเกณฑการนับชั่วโมง CPD สำหรับผูสอบบัญชีและผูทำบัญชีใหนับ ดังนี้
	- \* นอยกวา 30 นาทีไมนับเปนจำนวนชั่วโมง
	- \* 30 ถึง 59 นาทีใหนับเปนครึ่งชั่วโมง
	- \* 60 นาทีใหนับเปน 1 ชั่วโมง
- หนังสือรับรองจะจัดสงใหทาง e-mail ภายใน 1 วันทำการหลังเสร็จสิ้น การอบรม
- การพัฒนาความรัต่อเนื่องเป็นสิทธิส่วนบคคล ต้องเข้าอบรมด้วยตนเอง เท่านั้น กรณีไม่ปกิบัติตามเงื่อนไขข้างต้นจะไม่สามารถนับชั่วโมงได้

### - หามบันทึกภาพ วีดีโอแชรหรือนำไปเผยแพร (สงวนลิขสิทธิ์) -

**สำรองที่นั่งออนไลน์ที่ www.dst.co.th Call center 02-555-0700 กด 1 ,02-587-6860-4**